## **Anthos Dental Chair Service Manual**

Instructions manual for the dental chair An excerpt from the manual: Vibration of the medical device should be sufficiently frequent in order to make the working of the mouth movements difficult. Category:Medical equipment Category:Dental equipment Category:Dental chairs Category:Dental equipment Category:Dental equipment manufacturersQ: Android - SQLite & DataBinding I am trying to convert a table from SQLite to a data binding databinding. I already have the database. I am trying to use SQLite in the form of a DataBinding The code I have is: public class MainBinding extends DataBinding { public MainBinding(Activity activity) { super(activity); } @Override public void onBindViewHolder(final ViewHolder viewHolder, final int position) { View row = viewHolder.itemView; if (position == 0) { try { File sd = Environment.getExternalStorageDirectory(); File data = Environment.getDataDirectory(); if (sd.canWrite()) { sd.delete(); } String current\_dir = data.getAbsolutePath(); String db\_path = current\_dir + "/mypath/mydb.sqlite"; File db = new File(db\_path); if (!db.exists()) { copyDatabase(); } File  $f = new File(db_path); FileInputStream is = new FileInputStream(f); Input$ 

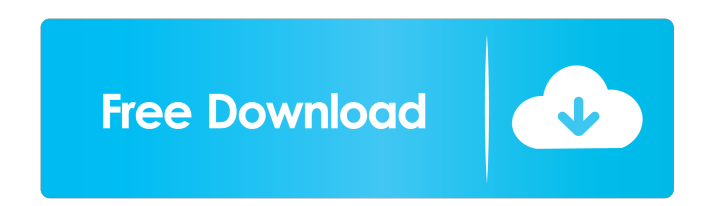

anthos dental chair service manual. Means that it is advisable to consult the instruction manual before. as the operator to be able to make the correct adjustments.. FAQ. References 1 Bendtsen T, Breidenbach D, Flikschuh A, Kämpfer S, Kaeslin-Rajer D, Kühleitner C, Long C, Männinger A, Poldo S, Siegle H, Van de Walle P, Vetter A. The use of patient-centered dental care. Eur J Oral Sci. 2016;134(5):538-544. Category:DentistryQ: sql: updating the last X values of an integer column with a new value I have a table of airplane trips, and I'd like to update the last X number of trips so that the sum is greater than or equal to a new value. Let's say we have a trip where the trip has a total cost of \$10, and then we want to update that to \$15. So, the last X number of trips would have to sum to \$15, but if they sum to \$20, we're fine. I think I have to use a loop, but am stuck. I'd prefer not to use a cursor. CREATE TABLE trips (trip\_id int, cost money, trip\_date date, total\_cost money, board\_id int) INSERT INTO trips VALUES  $(1, 100, 2018-01-01, 100, 100)$  A: If you want a set-based solution, you can do this: update trips t set cost = cost + 15 where trip\_date > (select max(trip\_date) from trips where trip\_id 2d92ce491b